## Organize multiple applications into grouped tabs on your Windows desktop!

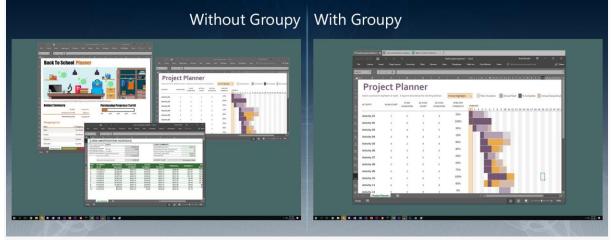

**Key Features** 

- Drag and drop applications together to group them under a common tabbed interface
- Organize multiple applications and documents together for convenient access
- **Group** related tabs together for optimal workflow
- Save groups of applications together for future usage
- Manage tabs in quick and natural ways with the browser-like interface
- Add new tabs to existing groups quickly and easily
- **Mouseover** tabs to preview the window contents
- **Copy** files between Explorer tabs. Drag files to the target tab, pause to switch, and then into the target window.
- Automatically group instances of the same application together

### **Features** Keep your workspace organized

Groupy is a powerful organizational tool for Windows that will keep information tabbed and organized. You can drag and drop multiple applications and documents together to group them into a tabbed interface for easy access and reference.

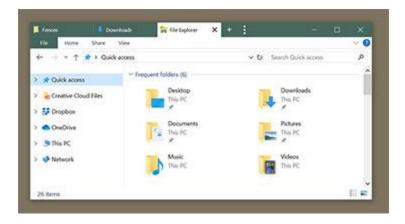

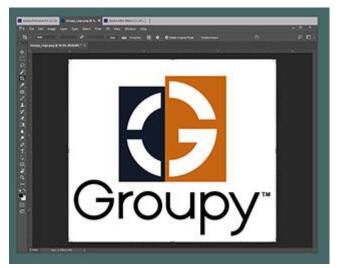

#### **Optimize your workflow**

Straightforward and easy to use, Groupy lets you manage tabs in quick and natural ways within the browser-like interface. Tabbing between apps keeps the desktop clear of additional distractions and eliminates the need to constantly look around for and open or close multiple programs.

#### **Saved Groups**

Save groups of applications together for future usage. Optionally add a New Tab button to quickly launch a new instance of the currently highlighted application.

Saved groups for Office files combine all your working documents in one convenient link.

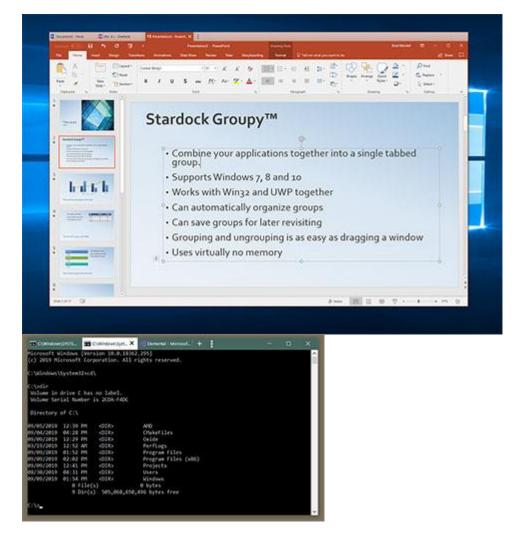

# Access information quickly and easily

Web browsers existed for over a decade before the capability for multiple tabbed pages was available. Groupy brings this option to the Windows desktop by letting you keep reference data in multiple locations contained in a single group that's only a tab-click away.